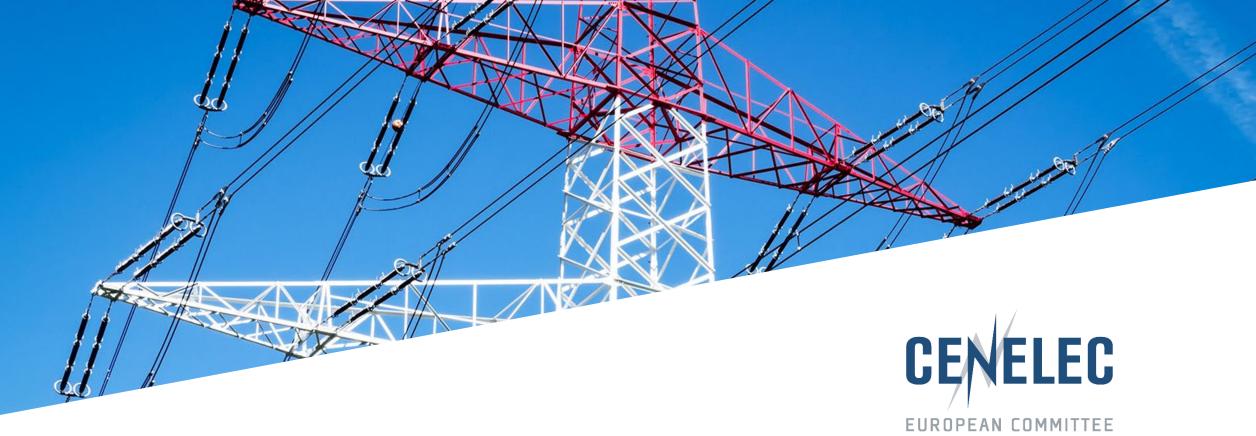

#### FOR ELECTROTECHNICAL STANDARDIZATION

## NWI Online Form – Quick Start Guide

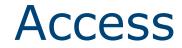

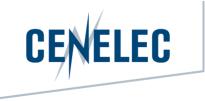

https://tbdashboard.cencenelec.eu/

#### With your IEC/CENELEC login and password

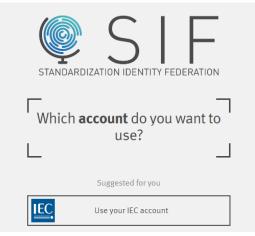

2

# Getting started

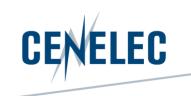

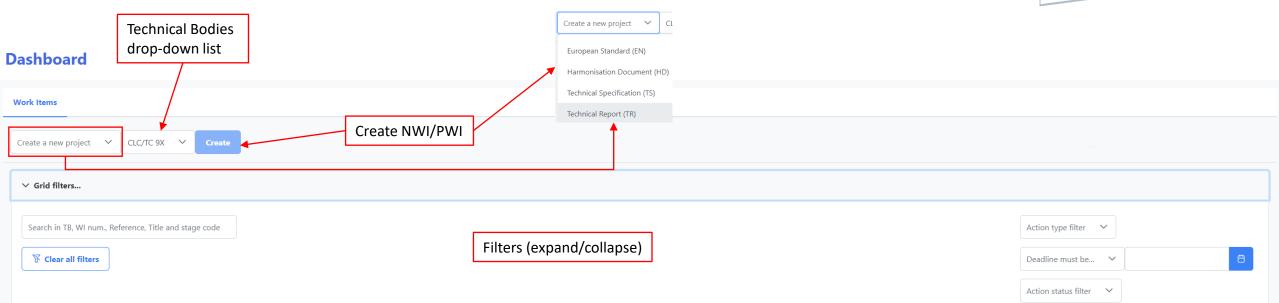

| Work Items |            |                                                    |                                                                                           |               | Actions      |                |                        |             |
|------------|------------|----------------------------------------------------|-------------------------------------------------------------------------------------------|---------------|--------------|----------------|------------------------|-------------|
| тв 1↓      | WI num. 1↓ | Reference ↑↓                                       |                                                                                           | Stage ccde Î↓ | Туре         | Deadline       | Status                 | Status Date |
| CLC/TC 9X  | 69343      | prEN 50XXX<br>Railway application:<br>circuits     | s - Rolling stock - Testing of rolling stock for electromagnetic compatibility with track | 00.60.0000    | Activate PWI | 15/03/2022 (j) |                        |             |
| CLC/TC 9X  | 70196      | CLC/prTS 50XXX<br>Technical Requireme<br>operation | ents for Current Collectors for ground-level feeding system on road vehicles in           | 00.60.0000    | Activate PWI | 26/07/2022 ①   |                        |             |
|            |            | Information on WIs                                 | Showing 1 to 2 of 2 entries 444                                                           | < 1 > » 10 ~  | ·            |                | Information on actions | ]           |

3

# Getting started

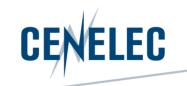

| CENÉLEC                                                                                                    | Creation of PWI / NWI                                         |                        |
|----------------------------------------------------------------------------------------------------|---------------------------------------------------------------|------------------------|
| CLC/TC 215 - Electrotechnical aspects of telecommunication equipment<br>Date of proposal: 2023-07-13 ⑦                                                                                                    | Secretariat: DKE<br>Deliverable: Technical Specification (TS) |                        |
| + Section 1 - Information of the work item                                                                                                    | No orden for filling                                          |                        |
| + Section 2 - Horizontal information Each section can be expanded or collapsed                                                                                                    | No order for filling<br>in sections                           |                        |
| - Section 3 - Relation to other organizations or projects                                                                                                    |                                                               |                        |
| IEC Relations:         To be offered to IEC under the Frankfurt agreement at NWI stage?         ⑦ Justification for not offering         Select a justification         V         This field is mandatory. | ⊖ Yes                                                         | Conditional display of |
| Project based on:<br>Is the project based on a document from another organization?                                                                                                    | ⊖ Yes                                                         | screen                 |
| Linked to European Research and Innovation Project:          Yes       No         This field is mandatory.                                                                                                 |                                                               |                        |
| Fields mandatory only when submitting                                                                                                    |                                                               |                        |
| + Section 5 - Relation to the European legislation and policies                                                                                                    |                                                               |                        |
| + A draft or outline is attached                                                                                                    |                                                               |                        |
| Submit to CCMC Save                                                                                                    | e without submitting Delete form                              | Cancel form            |
| CENELEC 2023                                                                                                    | Name of presenter / event                                     | 7 March 2024           |

## Getting started

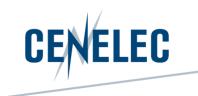

| CENELEC                                                                                                    | Creation of PWI / NWI                                                           |  |  |  |  |  |  |  |
|----------------------------------------------------------------------------------------------------|---------------------------------------------------------------------------------|--|--|--|--|--|--|--|
| CLC/TC 215 - Electrotechnical aspects of telecommunication equipment Date of proposal: 2023-07-13 ?                           | Secretariat: DKE<br>Deliverable: Technical Specification (TS)                   |  |  |  |  |  |  |  |
| The final date is the date<br>when CCMC validates the<br>+ Section 1 - Inf<br>NWI form for the vote<br>and corresponds to the |                                                                                 |  |  |  |  |  |  |  |
| + Section 2 - Horizontal information                                                                                          |                                                                                 |  |  |  |  |  |  |  |
| + Section 3 - Relation to other organizations or projects                                                                     |                                                                                 |  |  |  |  |  |  |  |
| + Section 4 - Project management                                                                                              |                                                                                 |  |  |  |  |  |  |  |
| + Section 5 - Relation to the European legislation and policies                                                               |                                                                                 |  |  |  |  |  |  |  |
| - A draft or outline is attached Upload of draft, outline                                                                     | 2                                                                               |  |  |  |  |  |  |  |
| + File upload × Cancel Or other documents                                                                                     |                                                                                 |  |  |  |  |  |  |  |
| Trag and drop files or click file upload                                                                                      |                                                                                 |  |  |  |  |  |  |  |
| List of uploaded document(s):                                                                                                 |                                                                                 |  |  |  |  |  |  |  |
| Submit to CCMC                                                                                                    | Save without submitting Delete form Cancel form                                 |  |  |  |  |  |  |  |
| © CENELEC 2023 Submit or save without submitting                                                                              | Name of presenter / eventDelete form or delete<br>data in the form7 March 20245 |  |  |  |  |  |  |  |